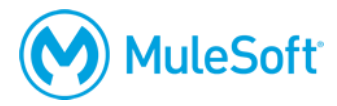

# **MuleSoft Certified Developer – API Design Associate (RAML 1.0) Certification Exam**

#### **Summary**

A *MuleSoft Certified Developer – API Design Associate* should be able to create well-designed, modular API definitions using RAML 1.0 and Anypoint Platform. The *MCD – API Design Associate (RAML 1.0)* exam validates that an API designer has the required knowledge and skills to:

- Translate design requirements into API resources and methods.
- Use RAML to define API resources, methods, parameters, and responses.
- Model data in APIs using data types.
- Minimize repetition in API definitions using resource types and traits.
- Modularize APIs using libraries, overlays, and extensions.
- Specify API security schemes.
- Version APIs.
- Document and test APIs and make them discoverable.

#### **Format**

- Format: Multiple-choice, open book, unproctored online or in a testing center
- Length: 47 questions
- Duration: 90 minutes
- Pass score: 75%
- Language: English

The exam can be taken a maximum of 5 times, with a 24 hour wait between each attempt.

## **Cost**

The exam can be purchased with one of the following. Each includes a coupon for two free retakes.

- \$125
- 0.5 Flexible Training Credit
- A voucher obtained by attending the instructor-led *[Anypoint Platform: API Design](https://training.mulesoft.com/instructor-led-training/apdev-api-design)* course

## **Validity**

The certification expires two years from the date of passing.

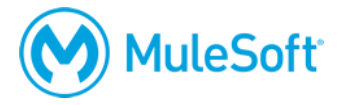

## **Preparation**

The best preparation for the exam is to take the instructor-led *[Anypoint Platform: API Design](https://training.mulesoft.com/instructor-led-training/apdev-api-design)* course. Candidates should be familiar with all of the content in the course and be able to apply the concepts.

### **Topics**

The exam validates that the candidate can perform the following tasks.

*Note: API:DES is the acronym for the [Anypoint Platform: API Design](https://training.mulesoft.com/instructor-led-training/apdev-api-design) course.*

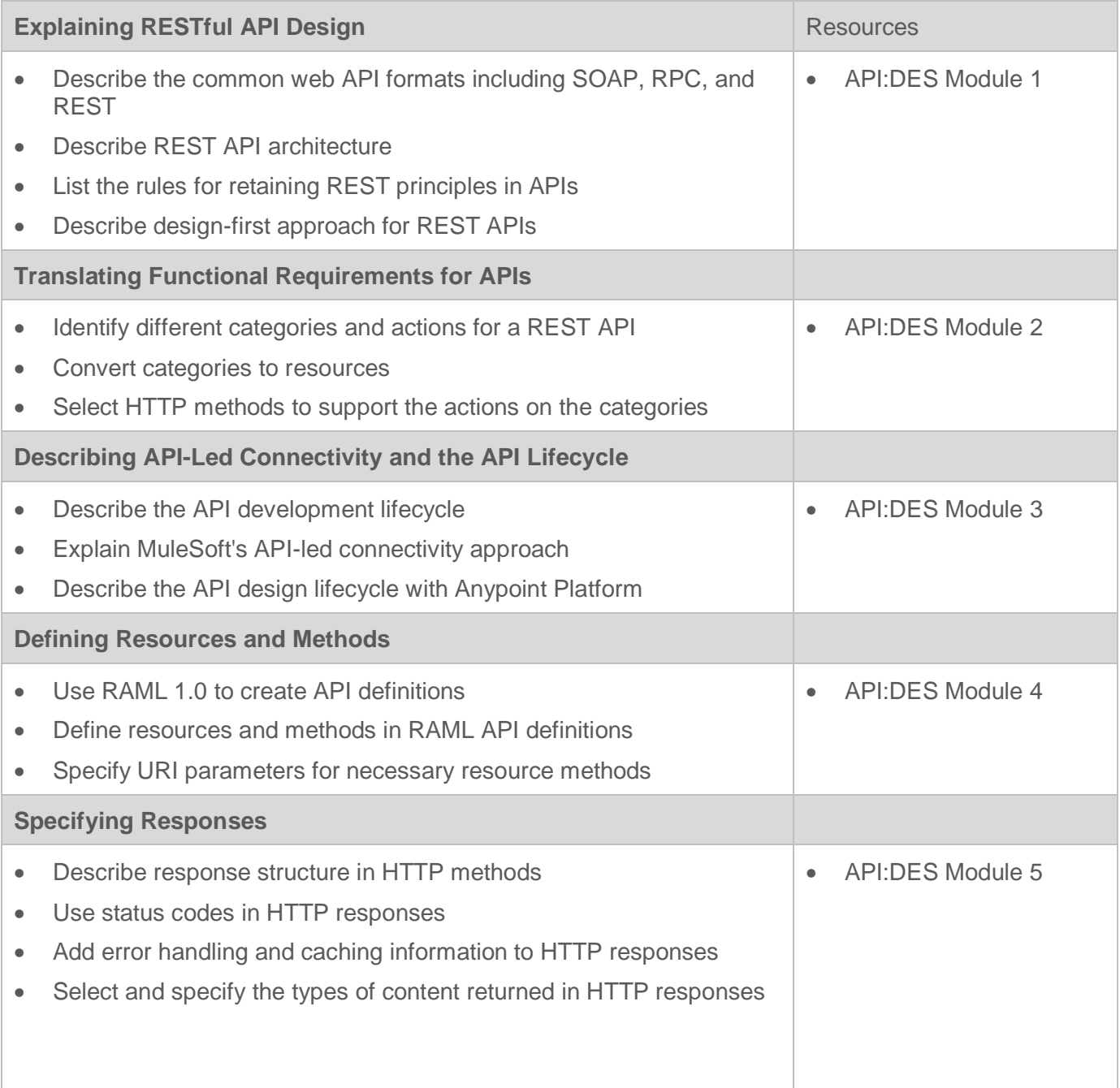

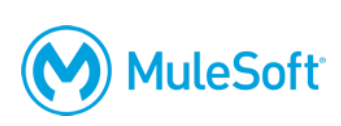

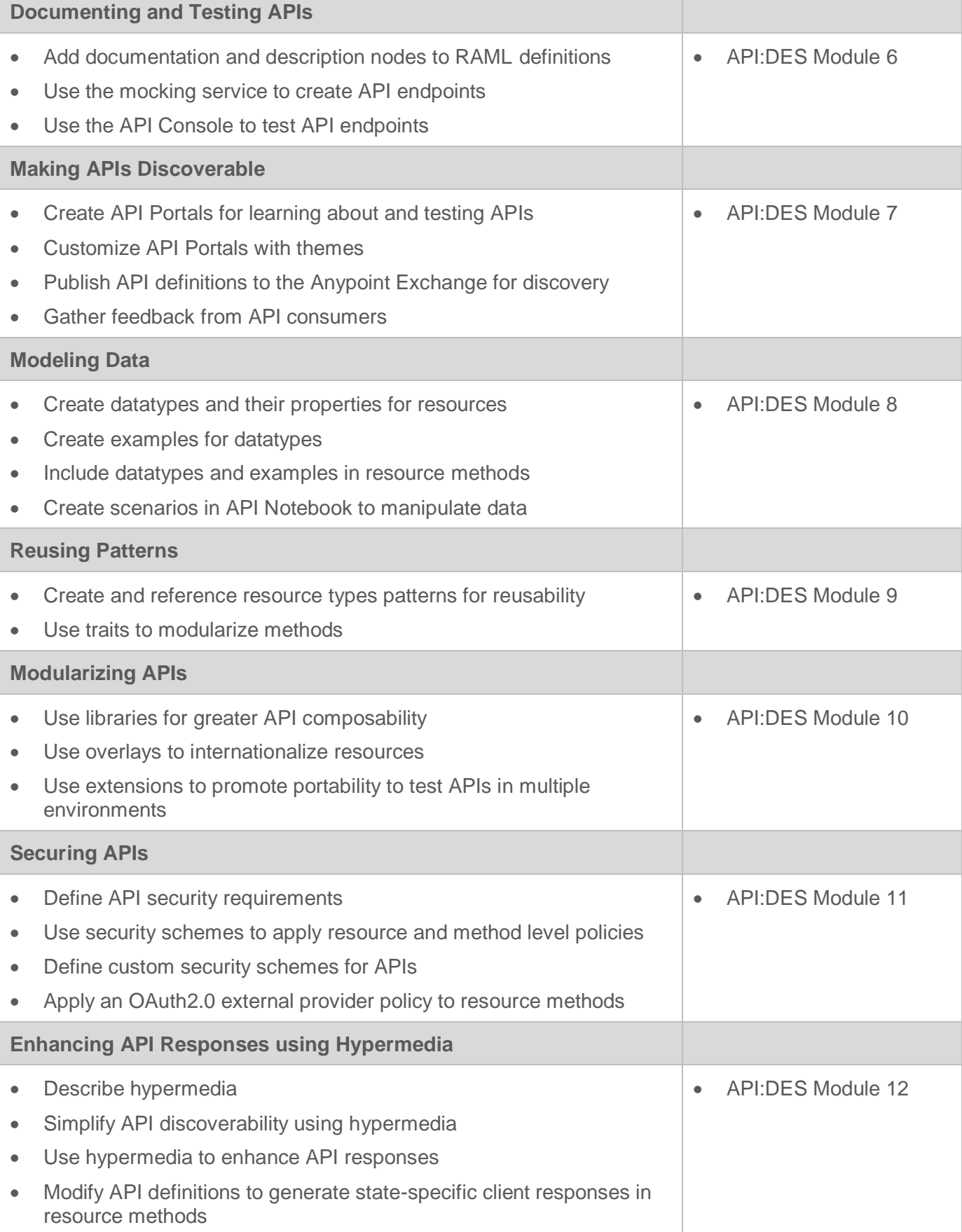

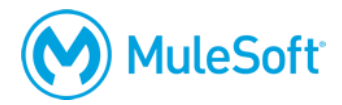

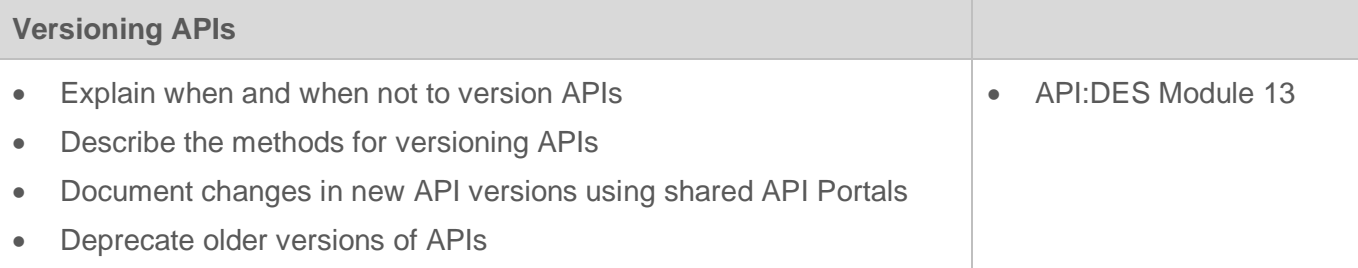

#### **Delivery methods**

The exam is administered via the Kryterion Webassessor testing platform. The exam can be taken inperson at a testing center or online using a web camera.

In-person at a Kryterion Testing Center:

- [Over 1000 locations worldwide](https://www.kryteriononline.com/Locate-Test-Center)
- [Onsite instructions](https://www.kryteriononline.com/test-taker/testing-center-support)
- [Test-taker guide](https://www.kryteriononline.com/sites/default/files/docs/TestTakerInstructionsforOnsiteExam.pdf)

Online using the Kryterion Webassessor testing platform:

- Requires a webcam a laptop webcam can be used, an external camera is not required
- Requires internet connectivity with 1 Mbps upload, 1 Mbps download, jitter <50ms, ping <200ms
- [Check internet speed and reliability](http://test.kryteriononline.com/webcam-checker/)
	- $\circ$  Note: Some candidates are expelled from the exam for an unstable connection even after checking reliability with the tool. If you think your connection could potentially be unreliable, we **strongly** recommend scheduling your exam at a test center.
- [Online instructions](https://www.kryteriononline.com/test-taker/online-proctoring-support)
- [Test-taker guide](https://www.kryteriononline.com/sites/default/files/docs/PreparingForYourExam.pdf)

#### **Registration**

To register for the exam:

- Go to [https://training.mulesoft.com/webassessor.](https://training.mulesoft.com/webassessor)
- Create a user profile.
- Log in.
- Select Register for an Exam.
- Select the *MuleSoft Certified Developer – API Design Associate (RAML 1.0)* exam.
- Select either the Online Proctoring Option or the Kryterion Test Center option.
- On the payment screen, select to pay by credit card or enter a voucher/coupon code.

*Note: A fee applies if an exam is cancelled or rescheduled within 72 hours of its scheduled time, even if the exam was purchased with a voucher.*

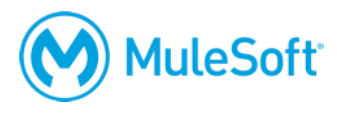

# **More information**

For more information, visit [http://help.learn.mulesoft.com.](http://help.learn.mulesoft.com/)